#### **[Od czego zależy dopełnianie](https://pomoc.comarch.pl/optima/pl/2023_5/index.php/dokumentacja/od-czego-zalezy-dopelnianie-urlopu-do-podstawy-zasilku-chorobowego/) [urlopu do podstawy zasiłku](https://pomoc.comarch.pl/optima/pl/2023_5/index.php/dokumentacja/od-czego-zalezy-dopelnianie-urlopu-do-podstawy-zasilku-chorobowego/) [chorobowego?](https://pomoc.comarch.pl/optima/pl/2023_5/index.php/dokumentacja/od-czego-zalezy-dopelnianie-urlopu-do-podstawy-zasilku-chorobowego/)**

O sposobie dopełniania urlopu do podstawy zasiłku chorobowego decydują parametry znajdujące się w konfiguracji firmy (System/ Konfiguracja / Firma / Płace / Parametry). Są to parametry pod nagłówkiem W miesiącu wymagającym uzupełnienia podstawy zasiłku chorobowego: :

- gdy jest dodatek dopełniany, wynagrodzenie za urlop wliczane bez dopełnienia – dotyczy sposobu wliczania wynagrodzenia zasadniczego i wynagrodzeń za urlop wypoczynkowy oraz okolicznościowy do podstawy chorobowego, gdy pracownik w danym miesiącu miał dodatkowo naliczony dodatek wliczany do zasiłków metodą dopełniać wg dni lub dopełniać wg godzin. Działanie:
	- **zaznaczony** –wynagrodzenie zasadnicze jest wliczane do podstawy chorobowego w kwocie nominalnej, a wynagrodzenie za urlop w kwocie będącej różnicą pomiędzy wynagrodzeniem za urlop, a pomniejszeniem za ten urlop w wynagrodzeniu zasadniczym,
	- **niezaznaczony (domyślne ustawienie)** w miesiącu, w którym wystąpił zarówno urlop, jak i nieobecność powodująca dopełnienie (np. zwolnienie lekarskie, urlop bezpłatny) i dodatkowo wypłacony jest element wynagrodzenia wliczany do wynagrodzenia jako 'Dopełniać wg dni' lub 'Dopełniać wg godzin' wynagrodzenie zasadnicze i wynagrodzenie urlopowe będą dopełniane wg dni.

Tym samym powoduje to na wydrukuZ-3 warunkowe wykazywanie wynagrodzenia zasadniczego i dodatków urlopowych w różnych kolumnach tabelki ze składnikami miesięcznymi – zależnie od

ustawienia **gdy jest dodatek dopełniany, wynagrodzenie za urlop wliczane bez dopełnienia**

Powyższe wynika z komentarza do Ustawy z dnia 25 czerwca 1999 r. o świadczeniach pieniężnych z ubezpieczenia społecznego w razie choroby i macierzyństwa, pkt 290 komentarza, w szczególności przypadek omówiony w przykładzie 3:

"Jeżeli w okresie, za który wynagrodzenie uwzględnia się w podstawie wymiaru zasiłku chorobowego, pracownik nie osiągnął pełnego wynagrodzenia w skutek nieprzepracowania części miesiąca z przyczyn usprawiedliwionych, przy obliczaniu podstawy wymiaru:

- 1. wyłącza się wynagrodzenie za miesiące, w których pracownik przepracował mniej niż połowę obowiązującego go w danym miesiącu czasu pracy,
- 2. przyjmuje się, po uzupełnieniu, wynagrodzenie za miesiące, w których pracownik przepracował co najmniej połowę obowiązującego go w tym miesiącu czasu pracy.

Na równi z dniami, w których pracownik świadczył pracę, traktuje się dni urlopu wypoczynkowego oraz inne dni nieobecności w pracy, za które pracownik zachowuje prawo do wynagrodzenia.

W przypadku, gdy wynagrodzenie pracownika składa się ze składników stałych i zmiennych, a w miesiącu, który wymaga uzupełnienia pracownik otrzymał także wynagrodzenie za urlop wypoczynkowy, wówczas całość wynagrodzenia, w tym także składniki stałe, należy przy uzupełnianiu potraktować jako składniki zmienne."

gdy brak dodatku dopełnianego, wynagrodzenie za urlop nie wliczane – dotyczy sposobu wliczania wynagrodzenia zasadniczego i wynagrodzeń za urlop wypoczynkowy i

okolicznościowy do podstawy chorobowego, gdy pracownik w miesiącu wystąpienia urlopu i nieobecności usprawiedliwionej nie miał naliczonego dodatku wliczanego do zasiłków metodą **dopełniać wg dni lub dopełniać wg godzin**. Działanie parametru:

- **zaznaczony (domyślne ustawienie)** w miesiącu, w którym wystąpił zarówno urlop, jak i nieobecność powodująca dopełnienie (np. zwolnienie lek, urlop bezpłatny) do podstawy zasiłku zostanie wliczone wynagrodzenie zasadnicze w pełnej nominalnej wysokości wynikające z umowy pracownika. Wynagrodzenie za czas urlopu nie zostanie uwzględnione.
- **niezaznaczony** do podstawy zasiłku wliczane jest wynagrodzenie zasadnicze nominalne w kwocie skorygowanej o pomniejszenie za czas urlopu oraz wynagrodzenie za czas urlopu w kwocie faktycznie wypłaconej,

Zaznaczenie parametru **gdy brak dodatku dopełnianego, wynagrodzenie za urlop nie wliczane** wpływa na wykazywanie wynagrodzenia za czas urlopu na wydruku Z-3. Gdy parametr jest zaznaczony wynagrodzenie za czas urlopu nie jest uwzględniane. Gdy nie jest zaznaczony w kolumnie 8 wykazywana jest "nadwyżka urlopowa" (różnica między wynagrodzeniem za czas urlopu, a pomniejszeniem za ten urlop generowanym w wynagrodzeniu zasadniczym).

W starszych wersjach programu o sposobie dopełnianie urlopu do podstawy zasiłku chorobowego decydował parametr **Urlop nie wpływa na dopełnienie chorobowego** który miał takie samo znaczenie jak obecnie parametr **gdy jest dodatek dopełniany, wynagrodzenie za urlop wliczane bez dopełnienia**.

**[W jaki sposób w programie](https://pomoc.comarch.pl/optima/pl/2023_5/index.php/dokumentacja/w-jaki-sposob-w-programie-comarch-erp-optima-naliczana-jest-skladka-zdrowotna-w-przypadku-uzyskania-przez-pracownika-w-danym-miesiacu-przychodow-ze-stosunku-pracy-wynagrodzenie-oraz-z-tyt/) [Comarch ERP Optima naliczana](https://pomoc.comarch.pl/optima/pl/2023_5/index.php/dokumentacja/w-jaki-sposob-w-programie-comarch-erp-optima-naliczana-jest-skladka-zdrowotna-w-przypadku-uzyskania-przez-pracownika-w-danym-miesiacu-przychodow-ze-stosunku-pracy-wynagrodzenie-oraz-z-tyt/) [jest składka zdrowotna w](https://pomoc.comarch.pl/optima/pl/2023_5/index.php/dokumentacja/w-jaki-sposob-w-programie-comarch-erp-optima-naliczana-jest-skladka-zdrowotna-w-przypadku-uzyskania-przez-pracownika-w-danym-miesiacu-przychodow-ze-stosunku-pracy-wynagrodzenie-oraz-z-tyt/) [przypadku uzyskania przez](https://pomoc.comarch.pl/optima/pl/2023_5/index.php/dokumentacja/w-jaki-sposob-w-programie-comarch-erp-optima-naliczana-jest-skladka-zdrowotna-w-przypadku-uzyskania-przez-pracownika-w-danym-miesiacu-przychodow-ze-stosunku-pracy-wynagrodzenie-oraz-z-tyt/) [pracownika w danym miesiącu](https://pomoc.comarch.pl/optima/pl/2023_5/index.php/dokumentacja/w-jaki-sposob-w-programie-comarch-erp-optima-naliczana-jest-skladka-zdrowotna-w-przypadku-uzyskania-przez-pracownika-w-danym-miesiacu-przychodow-ze-stosunku-pracy-wynagrodzenie-oraz-z-tyt/) [przychodów ze stosunku pracy](https://pomoc.comarch.pl/optima/pl/2023_5/index.php/dokumentacja/w-jaki-sposob-w-programie-comarch-erp-optima-naliczana-jest-skladka-zdrowotna-w-przypadku-uzyskania-przez-pracownika-w-danym-miesiacu-przychodow-ze-stosunku-pracy-wynagrodzenie-oraz-z-tyt/) [\(wynagrodzenie\) oraz z tytułu](https://pomoc.comarch.pl/optima/pl/2023_5/index.php/dokumentacja/w-jaki-sposob-w-programie-comarch-erp-optima-naliczana-jest-skladka-zdrowotna-w-przypadku-uzyskania-przez-pracownika-w-danym-miesiacu-przychodow-ze-stosunku-pracy-wynagrodzenie-oraz-z-tyt/) [pobierania zasiłku?](https://pomoc.comarch.pl/optima/pl/2023_5/index.php/dokumentacja/w-jaki-sposob-w-programie-comarch-erp-optima-naliczana-jest-skladka-zdrowotna-w-przypadku-uzyskania-przez-pracownika-w-danym-miesiacu-przychodow-ze-stosunku-pracy-wynagrodzenie-oraz-z-tyt/)**

W konfiguracji programu znajduje się parametr 'Składka zdrow. odliczana wyłącznie od podatku z element. stanowiących podst. skł. ZUS', który wpływa na naliczenie składki zdrowotnej w sytuacji, gdy jest naliczany zasiłek. Gdy parametr jest zaznaczony składka zdrowotna jest ograniczana do wysokości zaliczki podatku naliczonej jedynie od elementów, od których były naliczane składki na ubezpieczenie zdrowotne.

Takie wyliczenie wynika z wyroku Sądu Najwyższego **z dnia 2 lutego 2016 r. (sygn. akt: III UZP 18/15)**.

Przykład:

Pracownik uzyskał wynagrodzenie za pracę w wysokości 1 200 zł oraz zasiłek chorobowy 1 656,80 zł.

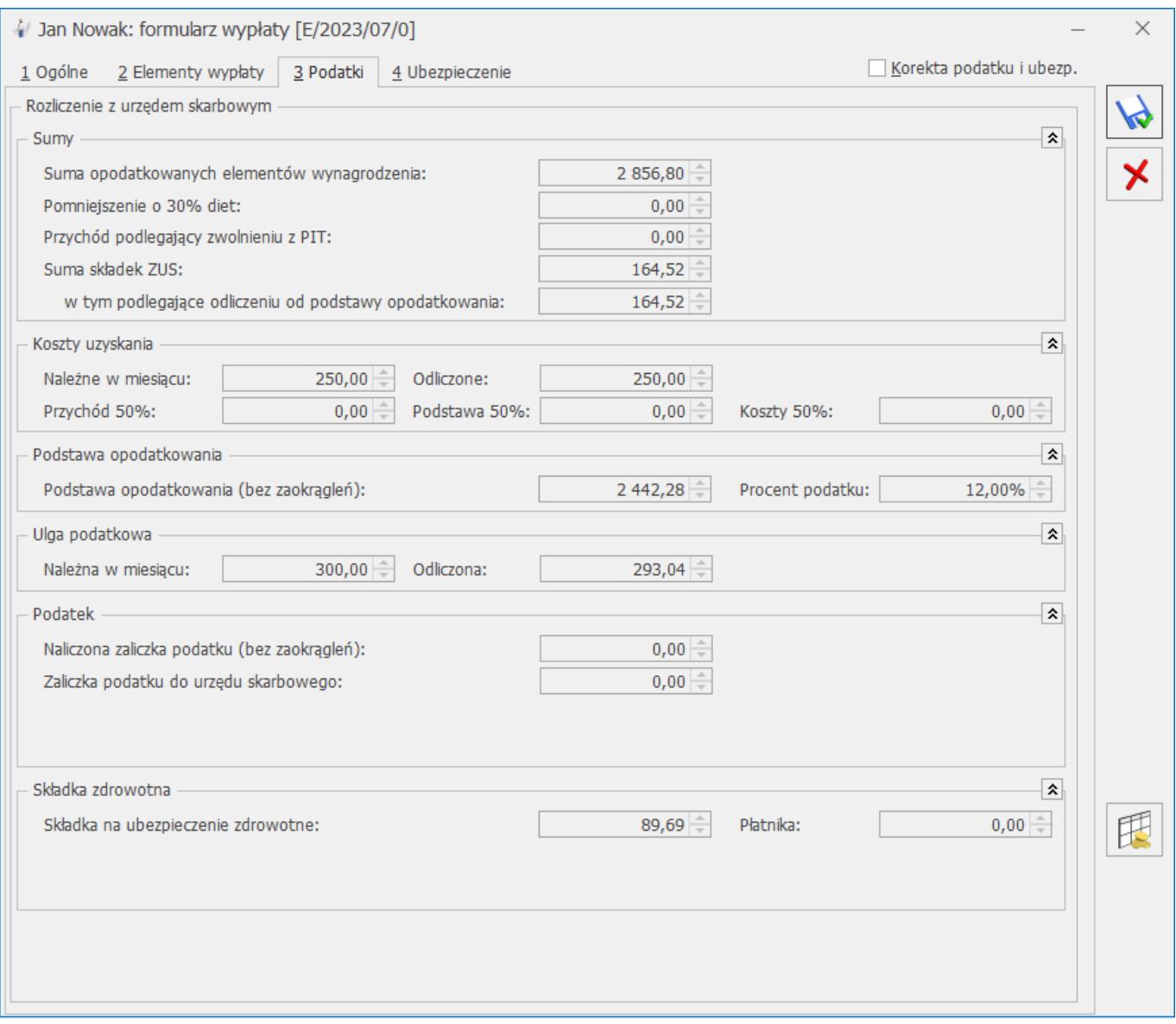

Przy zaznaczonym parametrze naliczona składka zdrowotna wynosi 46,34 zł ponieważ została ograniczona do wysokości zaliczki podatku naliczonej tylko od elementu 'Wynagrodzenie zasadnicze'.

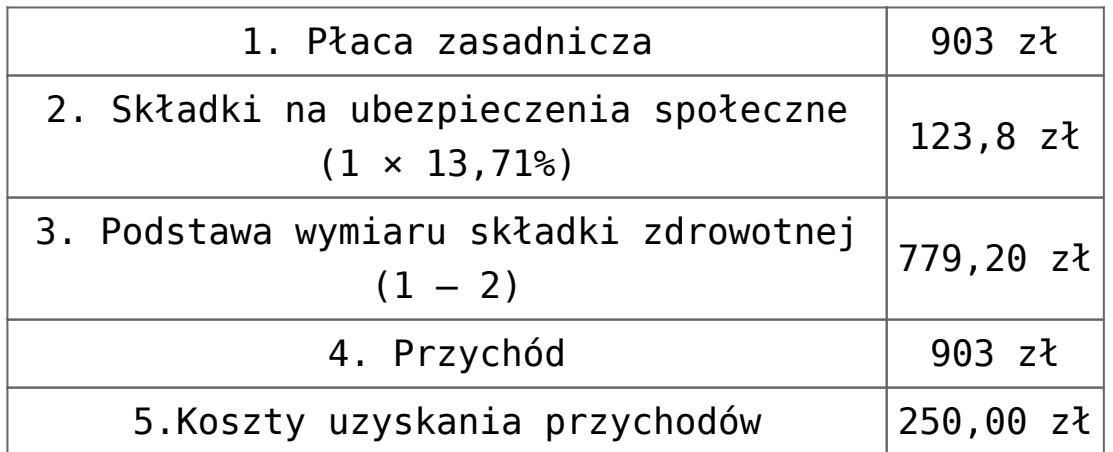

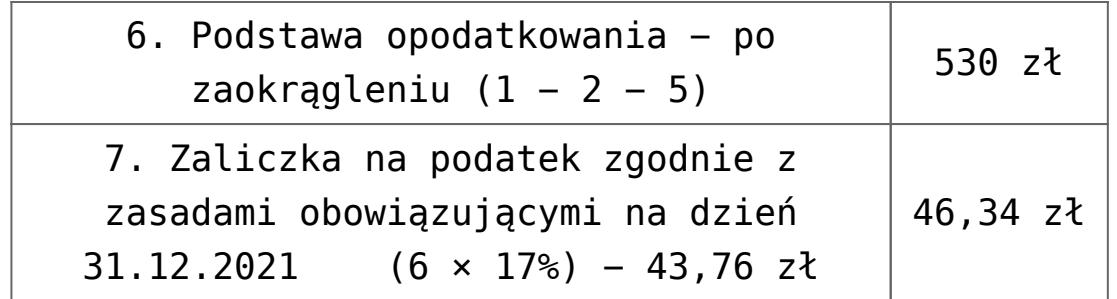

Gdy parametr jest odznaczony składka nalicza się bez ograniczenia do wysokości zaliczki naliczonej od oskładkowanego elementu wypłaty.

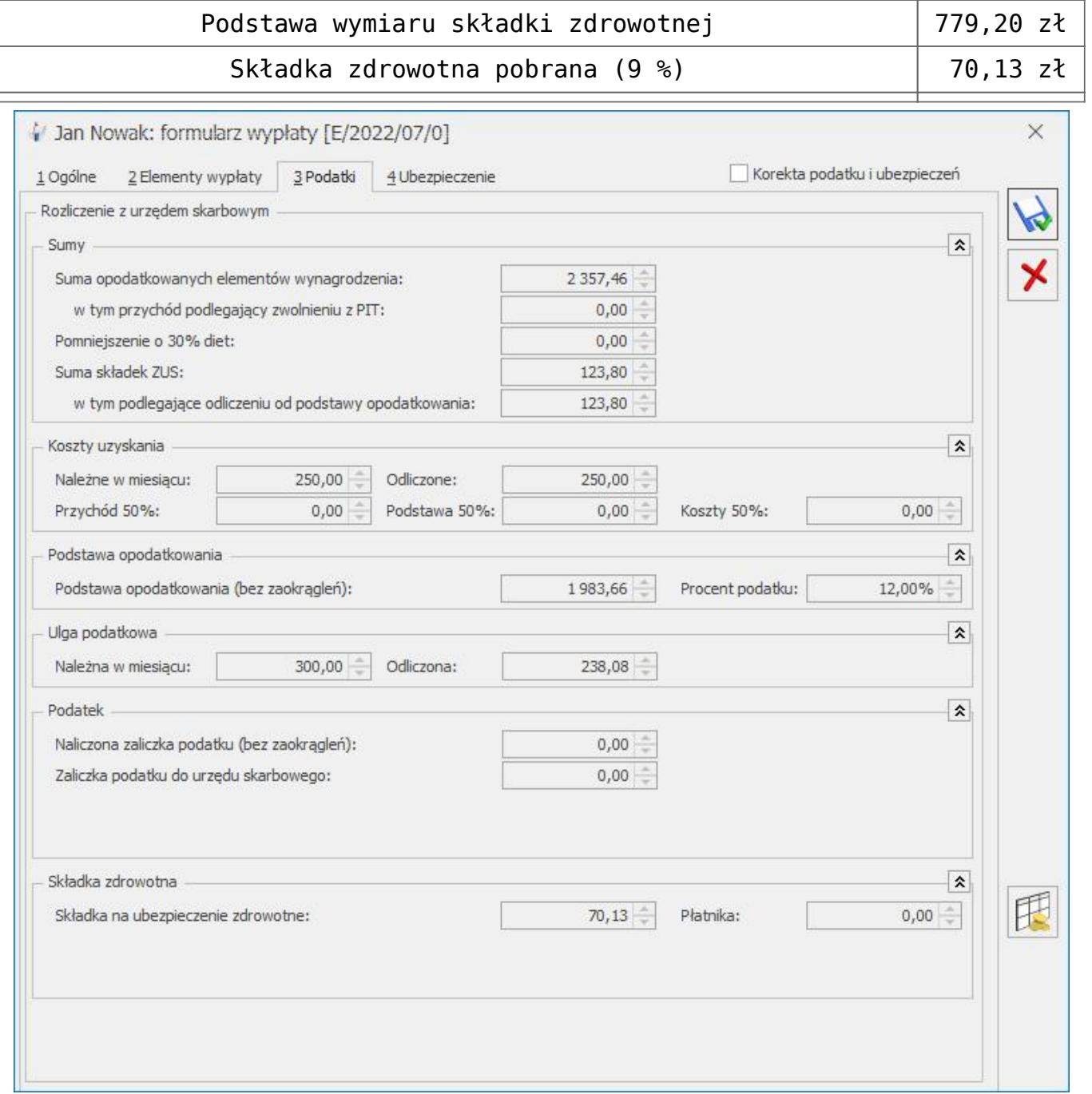

W niektórych przypadkach, gdy pracownik otrzymuje wynagrodzenie, od którego są odliczane 50% koszty oraz występują elementy opodatkowane, ale nieoskładkowane takie jak: zasiłek chorobowy, przychód z tytułu PPK, przypisany do poszczególnych elementów wypłaty podatek, który ma wpływ na ograniczenie składki zdrowotnej, może się różnić od podatku jaki byłby ustalony, od elementów, które są wynagrodzeniem. W związku z tym, w niektórych przypadkach może być konieczne ręczne skorygowanie składki zdrowotnej.

# [Jak skonfigurować "Dodatek](https://pomoc.comarch.pl/optima/pl/2023_5/index.php/dokumentacja/jak-skonfigurowac-dodatek-stazowy-aby-byl-nieoskladkowany-w-czesci-przypadajacej-w-okresie-zwolnienia-lekarskiego/) **[stażowy", aby był](https://pomoc.comarch.pl/optima/pl/2023_5/index.php/dokumentacja/jak-skonfigurowac-dodatek-stazowy-aby-byl-nieoskladkowany-w-czesci-przypadajacej-w-okresie-zwolnienia-lekarskiego/) [nieoskładkowany w części](https://pomoc.comarch.pl/optima/pl/2023_5/index.php/dokumentacja/jak-skonfigurowac-dodatek-stazowy-aby-byl-nieoskladkowany-w-czesci-przypadajacej-w-okresie-zwolnienia-lekarskiego/) [przypadającej w okresie](https://pomoc.comarch.pl/optima/pl/2023_5/index.php/dokumentacja/jak-skonfigurowac-dodatek-stazowy-aby-byl-nieoskladkowany-w-czesci-przypadajacej-w-okresie-zwolnienia-lekarskiego/) [zwolnienia lekarskiego?](https://pomoc.comarch.pl/optima/pl/2023_5/index.php/dokumentacja/jak-skonfigurowac-dodatek-stazowy-aby-byl-nieoskladkowany-w-czesci-przypadajacej-w-okresie-zwolnienia-lekarskiego/)**

Jeżeli pracownik powinien otrzymać pełną kwotę dodatku stażowego, niezależnie od ilości godzin / dni przepracowanych w miesiącu, ale nie powinny być naliczane składki ZUS od kwot należnych za okres zwolnień lekarskich, w programie Comarch ERP Optima należy z poziomu *System / Konfiguracja / Firma / Płace / Typy wypłat* zdefiniować dwa typy wypłat:

- Dodatek stażowy z ZUS (oskładkowany)
- Dodatek stażowy bez ZUS (nieoskładkowany)

Poniżej przedstawiamy przykładową definicję dodatku. Kwota dodatku to procent wynagrodzenia zasadniczego nominalnego, zależny od łącznego stażu pracy pracownika.

Konfiguracja **dodatku stażowego oskładkowanego**.

Na zakładce **'1.Ogólne'**:

**Nazwa i skrót:** np. Dodatek stażowy z ZUS

**Rodzaj**: Dodatek

**Algorytm:** 3 – 'Element zależny od stażu'

**Procent stażu**: wypełniamy progi stażu pracy

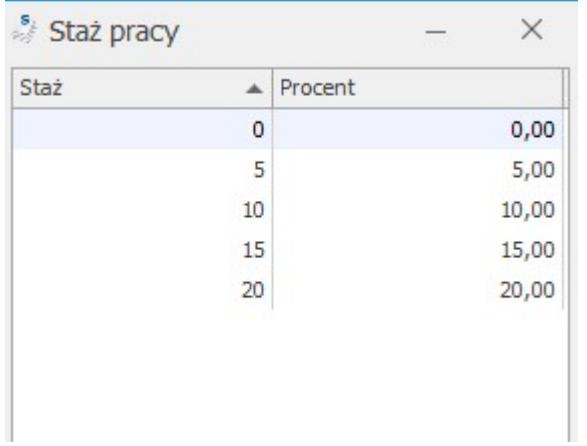

Stała okresowa: wybieramy ze wzorów – Zasadnicze nominalne

Do stażu pracy wliczać: zaznaczamy odpowiednie opcje – staż w firmie, poza firmą

Staż pracy liczony na: 1-wszy dzień

Automatyczne korygować wynagrodzenie z tytułu: zwolnienia lekarskiego (Pomniejszenie za zwolnienie lekarskie: 1/30)

Na zakładce **'2.Podatki/Nieobecności'**:

**Pozycja na deklaracji PIT:** PIT-4 1a. Wynagrodzenie ze stosunku pracy

**Podatek**: naliczać wg progów

**Sposób naliczania składek ZUS**: naliczać

**Sposób naliczania składki na ubezpieczenie zdrowotne**: naliczać

**Okres wypłaty**: co 1 miesiąc

#### **Wliczać do podstawy naliczania**: wszystkie pozycje – nie wliczać

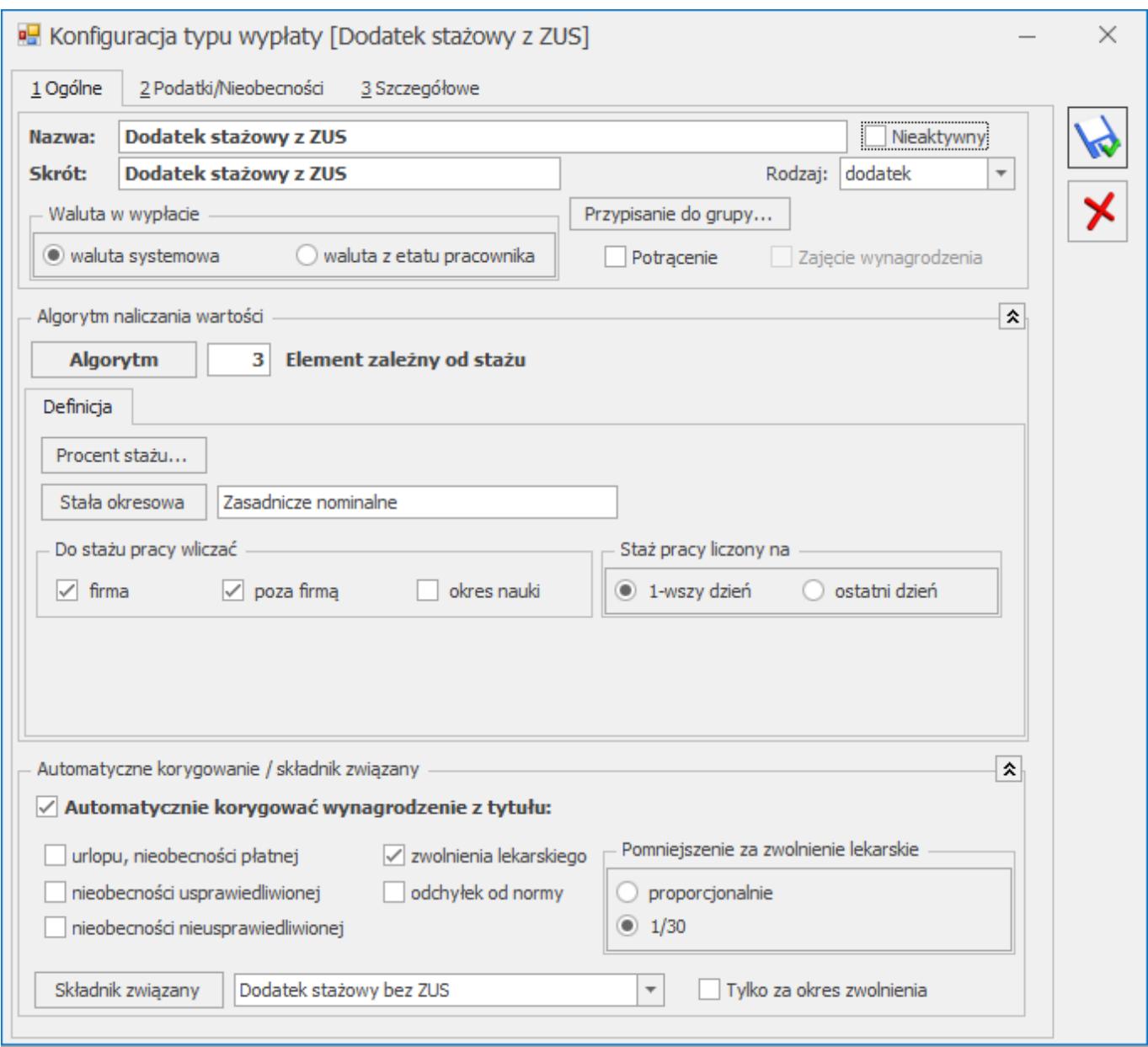

Konfiguracja **dodatku stażowego nieoskładkowanego.**

Na zakładce **'1.Ogólne'**:

**Nazwa i skrót:** np. Dodatek stażowy bez ZUS

**Rodzaj:** Dodatek

**Algorytm:** 1 'Kwota'

**Automatycznie korygować wynagrodzenie z tytułu:** niezaznaczone

**Składnik związany:** wybieramy zdefiniowany wcześniej 'Dodatek stażowy z ZUS'

**Tylko za okres zwolnienia [v]**: zaznaczamy

Na zakładce **'2.Podatki/Nieobecności'**:

**Pozycja na deklaracji PIT**: PIT-4 1a. Wynagrodzenie ze stosunku pracy

**Podatek**: naliczać wg progów

**Zawsze naliczaj ulgę podatkowa** [V]: zaznaczone

**Sposób naliczania kosztów uzyskania**: standardowe

**Sposób naliczania składek ZUS**: nie naliczać

**Sposób naliczania składki na ubezpieczenie zdrowotne**: nie naliczać

**Okres wypłaty**: co 1 miesiąc

**Wliczać do podstawy naliczania**: wszystkie pozycje – nie wliczać

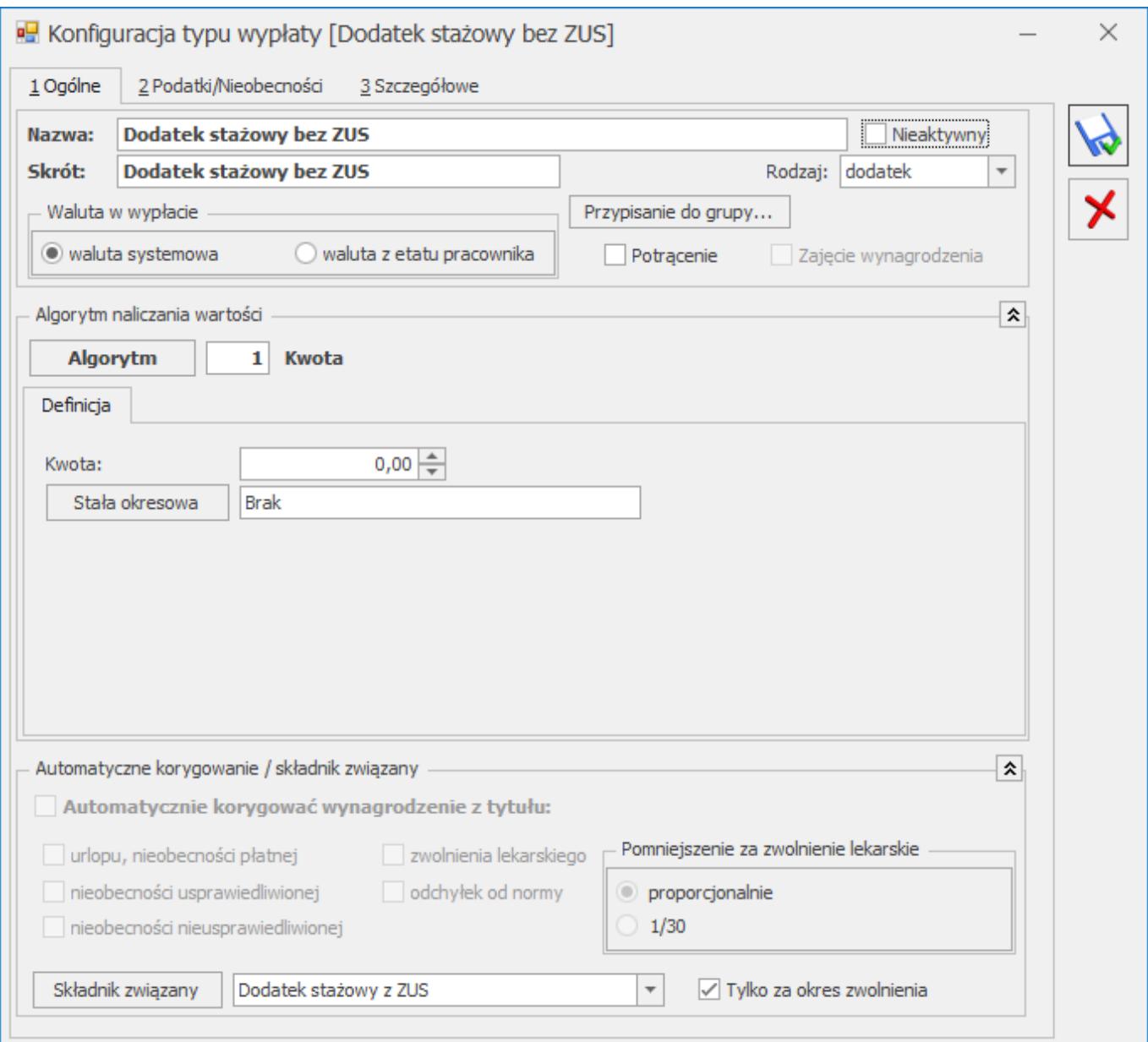

Następnie ponownie edytujemy 'Dodatek stażowy z ZUS' i w polach:

**Składnik związany:** wybieramy zdefiniowany 'Dodatek stażowy bez ZUS'

**Tylko za okres zwolnienia [ ]**: nie zaznaczamy

#### **Przypisanie pracownikowi dodatku stażowego.**

W kadrach na liście stałych dodatków pracownikowi wpisujemy 'Dodatek stażowy z ZUS', uzupełniając odpowiednio formularz dodatku. Po odnotowaniu pracownikowi nieobecności 'Zwolnienie chorobowe' w wypłacie na zakładce '2.Elementy wypłaty' będą naliczone m.in.:

- Dodatek stażowy z ZUS wyliczony za okres obecności
- Dodatek stażowy bez ZUS wyliczony za okres zwolnienia.

# **[Czy podczas naliczania](https://pomoc.comarch.pl/optima/pl/2023_5/index.php/dokumentacja/czy-podczas-naliczania-skladek-ppk-znaczenia-ma-okres-za-ktory-przysluguje-wynagrodzenie-czy-data-wyplaty/) [składek PPK znaczenia ma](https://pomoc.comarch.pl/optima/pl/2023_5/index.php/dokumentacja/czy-podczas-naliczania-skladek-ppk-znaczenia-ma-okres-za-ktory-przysluguje-wynagrodzenie-czy-data-wyplaty/) [okres, za który przysługuje](https://pomoc.comarch.pl/optima/pl/2023_5/index.php/dokumentacja/czy-podczas-naliczania-skladek-ppk-znaczenia-ma-okres-za-ktory-przysluguje-wynagrodzenie-czy-data-wyplaty/) [wynagrodzenie czy data](https://pomoc.comarch.pl/optima/pl/2023_5/index.php/dokumentacja/czy-podczas-naliczania-skladek-ppk-znaczenia-ma-okres-za-ktory-przysluguje-wynagrodzenie-czy-data-wyplaty/) [wypłaty?](https://pomoc.comarch.pl/optima/pl/2023_5/index.php/dokumentacja/czy-podczas-naliczania-skladek-ppk-znaczenia-ma-okres-za-ktory-przysluguje-wynagrodzenie-czy-data-wyplaty/)**

W przypadku naliczania składek PPK znaczenie ma **data wypłaty wynagrodzenia**. Z dniem zawarcia umowy o prowadzenie PPK osoba zatrudniona staje się uczestnikiem PPK i od każdego wynagrodzenia wypłaconego po jej zawarciu należy naliczać składki PPK. Składki PPK naliczamy od wszystkich elementów wynagrodzenia, które stanowią podstawę naliczania składek emerytalno-rentowych.

Przykład

Pracodawca zawarł w imieniu i na rzecz pracownika umowę o prowadzenie PPK 05.06.2023. Pracownik miał wypłacone w czerwcu:

– wynagrodzenie za maj 2023 r. – data wypłaty 04.06.2023 – od tej wypłaty nie naliczamy składek PPK,

 $-$  premię za maj 2023 r.  $-$  data wypłaty 09.06.2023  $-$  od całej wypłaty należy naliczyć składki PPK.

# **[Dlaczego zaliczka podatku](https://pomoc.comarch.pl/optima/pl/2023_5/index.php/dokumentacja/dlaczego-zaliczka-podatku-wykazana-na-pit-4-jest-nizsza-niz-zaliczka-podatku-wykazana-na-podsumowaniu-list-plac-za-dany-okres/) [wykazana na PIT-4 jest niższa](https://pomoc.comarch.pl/optima/pl/2023_5/index.php/dokumentacja/dlaczego-zaliczka-podatku-wykazana-na-pit-4-jest-nizsza-niz-zaliczka-podatku-wykazana-na-podsumowaniu-list-plac-za-dany-okres/) [niż zaliczka podatku wykazana](https://pomoc.comarch.pl/optima/pl/2023_5/index.php/dokumentacja/dlaczego-zaliczka-podatku-wykazana-na-pit-4-jest-nizsza-niz-zaliczka-podatku-wykazana-na-podsumowaniu-list-plac-za-dany-okres/) [na podsumowaniu list płac za](https://pomoc.comarch.pl/optima/pl/2023_5/index.php/dokumentacja/dlaczego-zaliczka-podatku-wykazana-na-pit-4-jest-nizsza-niz-zaliczka-podatku-wykazana-na-podsumowaniu-list-plac-za-dany-okres/) [dany okres?](https://pomoc.comarch.pl/optima/pl/2023_5/index.php/dokumentacja/dlaczego-zaliczka-podatku-wykazana-na-pit-4-jest-nizsza-niz-zaliczka-podatku-wykazana-na-podsumowaniu-list-plac-za-dany-okres/)**

Najczęściej różnica w wykazanej zaliczce podatku spowodowana jest ustawieniem w konfiguracji dodatków/umów pozycji na deklaracji PIT (System/Konfiguracja/Firma/Płace/Typy wypłat). Jeśli dodatek ma być wykazywany na PIT 4, w polu 'pozycja na deklaracji PIT' powinna być wybrana pozycja zaczynająca się od PIT-4 lub PIT-8B. Jeśli wybrana jest pozycja np. PIT-11 to podatek będzie wykazywany tylko na PIT-11, nie będzie wykazany na PIT-4.

#### **[W jakim przypadku powinna](https://pomoc.comarch.pl/optima/pl/2023_5/index.php/dokumentacja/w-jakim-przypadku-powinna-zostac-wygenerowana-deklaracja-zus-rpa/) [zostać wygenerowana](https://pomoc.comarch.pl/optima/pl/2023_5/index.php/dokumentacja/w-jakim-przypadku-powinna-zostac-wygenerowana-deklaracja-zus-rpa/) [deklaracja ZUS RPA?](https://pomoc.comarch.pl/optima/pl/2023_5/index.php/dokumentacja/w-jakim-przypadku-powinna-zostac-wygenerowana-deklaracja-zus-rpa/)**

Deklaracja powinna zostać wygenerowana dla pracownika w przypadku:

wypłacenia w danym miesiącu elementu, należnego za inny rok kalendarzowy niż rok, którego raport dotyczy i który stanowił podstawę wymiaru składek na ubezpieczenia emerytalno-rentowe lub – w razie przekroczenia rocznej podstawy wymiaru tych składek – podstawę wymiaru składek na ubezpieczenie wypadkowe,

- wypłacenia w danym miesiącu obok wynagrodzenia za czas niezdolności do pracy oraz zasiłków elementu, który ma w konfiguracji zaznaczony parametr **Wykaż na ZUS RPA\RIA jako element wypłacany obok zasiłków,** nie stanowił podstawy wymiaru składek na ubezpieczenia emerytalne oraz rentowe i jest należny za dany miesiąc albo za inny rok kalendarzowy,
- wykonywania pracy nauczycielskiej (zaznaczony parametr Nauczyciel na formularzu pracownika, na zakładce [5 Ubezpieczenie cd]).

Deklaracja jest generowana automatycznie podczas naliczania deklaracji ZUS DRA, od wersji programu Comarch ERP Optima 2019.2. Dodatkowo w wersji 2019.3 umożliwiono tworzenie deklaracji ZUS RPA dla nauczycieli.

 $\pmb{\times}$ 

# **[W jaki sposób dla pracownika](https://pomoc.comarch.pl/optima/pl/2023_5/index.php/dokumentacja/w-jaki-sposob-dla-pracownika-zatrudnionego-na-stawce-miesiecznej-wyliczane-jest-wynagrodzenie-zasadnicze-w-przypadku-gdy-pracownik-mial-w-miesiacu-dwie-nieobecnosci-zwolnienie-chorobowe-oraz-urlop-w/) [zatrudnionego na stawce](https://pomoc.comarch.pl/optima/pl/2023_5/index.php/dokumentacja/w-jaki-sposob-dla-pracownika-zatrudnionego-na-stawce-miesiecznej-wyliczane-jest-wynagrodzenie-zasadnicze-w-przypadku-gdy-pracownik-mial-w-miesiacu-dwie-nieobecnosci-zwolnienie-chorobowe-oraz-urlop-w/) [miesięcznej wyliczane jest](https://pomoc.comarch.pl/optima/pl/2023_5/index.php/dokumentacja/w-jaki-sposob-dla-pracownika-zatrudnionego-na-stawce-miesiecznej-wyliczane-jest-wynagrodzenie-zasadnicze-w-przypadku-gdy-pracownik-mial-w-miesiacu-dwie-nieobecnosci-zwolnienie-chorobowe-oraz-urlop-w/)**

# **[wynagrodzenie zasadnicze w](https://pomoc.comarch.pl/optima/pl/2023_5/index.php/dokumentacja/w-jaki-sposob-dla-pracownika-zatrudnionego-na-stawce-miesiecznej-wyliczane-jest-wynagrodzenie-zasadnicze-w-przypadku-gdy-pracownik-mial-w-miesiacu-dwie-nieobecnosci-zwolnienie-chorobowe-oraz-urlop-w/) [przypadku, gdy pracownik miał](https://pomoc.comarch.pl/optima/pl/2023_5/index.php/dokumentacja/w-jaki-sposob-dla-pracownika-zatrudnionego-na-stawce-miesiecznej-wyliczane-jest-wynagrodzenie-zasadnicze-w-przypadku-gdy-pracownik-mial-w-miesiacu-dwie-nieobecnosci-zwolnienie-chorobowe-oraz-urlop-w/) [w miesiącu dwie nieobecności:](https://pomoc.comarch.pl/optima/pl/2023_5/index.php/dokumentacja/w-jaki-sposob-dla-pracownika-zatrudnionego-na-stawce-miesiecznej-wyliczane-jest-wynagrodzenie-zasadnicze-w-przypadku-gdy-pracownik-mial-w-miesiacu-dwie-nieobecnosci-zwolnienie-chorobowe-oraz-urlop-w/) [zwolnienie chorobowe oraz](https://pomoc.comarch.pl/optima/pl/2023_5/index.php/dokumentacja/w-jaki-sposob-dla-pracownika-zatrudnionego-na-stawce-miesiecznej-wyliczane-jest-wynagrodzenie-zasadnicze-w-przypadku-gdy-pracownik-mial-w-miesiacu-dwie-nieobecnosci-zwolnienie-chorobowe-oraz-urlop-w/) [urlop wypoczynkowy?](https://pomoc.comarch.pl/optima/pl/2023_5/index.php/dokumentacja/w-jaki-sposob-dla-pracownika-zatrudnionego-na-stawce-miesiecznej-wyliczane-jest-wynagrodzenie-zasadnicze-w-przypadku-gdy-pracownik-mial-w-miesiacu-dwie-nieobecnosci-zwolnienie-chorobowe-oraz-urlop-w/)**

W przypadku wystąpienia w jednym miesiącu nieobecności typu 'urlop wypoczynkowy' oraz nieobecności typu 'zwolnienie ZUS' mamy do czynienia z różnymi pomniejszeniami wynagrodzenia zasadniczego. Pomniejszenia z tytułu nieobecności dokonywane są na podstawie przepisów **Rozporządzenia Ministra Pracy i Polityki Socjalnej z dnia 29 maja 1996 r.** w sprawie sposobu ustalania wynagrodzenia w okresie niewykonywania pracy oraz wynagrodzenia stanowiącego podstawę obliczania odszkodowań, odpraw, dodatków wyrównawczych do wynagrodzenia oraz innych należności przewidzianych w Kodeksie Pracy (Dz. U. nr 62 z 1996 r., poz. 289).

Przykład Pracownik zatrudniony na stawce miesięcznej 3 600,00zł brutto jest nieobecny od 01.07.2023 r. do 22.07.2023 r., z powodu niezdolności do pracy spowodowanej chorobą, oraz w dniu 29.07.2023 r. korzystał z urlopu wypoczynkowego.

Wyliczenie wynagrodzenia zasadniczego za miesiąc lipiec jest następujące:

– pomniejszenie o 1/30 (§ 11 RMPiPS): 3 600,00 zł/ 30\*22 dni zwolnienia= 2 640,00 zł

– pomniejszenie proporcjonalne (§ 12 RMPiPS) 3 600,00 zł/ 168 h (wymiar w lipcu 2023)  $*8h$  (ilość godzin urlopu) = 171,43 zł

Wartość wynagrodzenia zasadniczego po pomniejszeniach wynosi: 3 600 – 2 640 – 171,43 = 788,57 zł